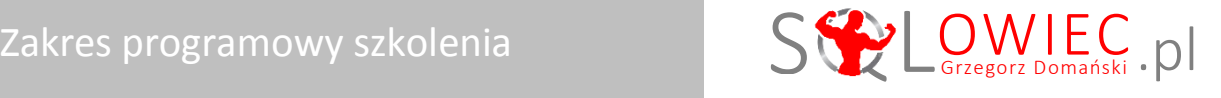

# **Programowanie w języku Transact-SQL w środowisku MS SQL Server**

Szkolenie przeznaczone jest dla osób, wykorzystujących już język Transact-SQL do wyszukiwania i modyfikowania danych, a chcących poznać jego rozszerzenia, pozwalające na programowanie proceduralne w bazach danych MS SQL Server 2014. Szkolenie może być również zrealizowane na wersji 2012.

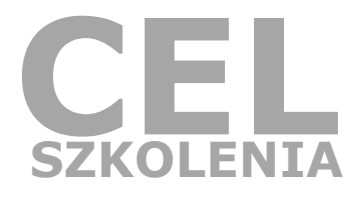

### Wiedzę i umiejętności zyskasz w 3 dni (24 h lekcyjne)

- **1.** Poznanie elementów języka T-SQL umożliwiających programowanie proceduralne
- **2. Tworzenie widoków** na często poszukiwane dane
- **3. Tworzenie procedur** wyszukujących i modyfikujących dane
- **4. Tworzenie funkcji** usprawniających pracę z danymi
- **5.** Przeprowadzanie złożonych modyfikacji danych pod kontrolą transakcji

## Szczegółowy konspekt szkolenia

#### Moduł 1: Elementy proceduralne

#### **Lekcja 1: Zmienne**

- Istota zmiennych
- Deklarowanie zmiennych
- Przypisywanie wartości jednej zmiennej
- Złożone operatory przypisania
- Przypisanie wartości wielu zmiennym w jednej instrukcji
- Przypisanie zmiennym wartości z wiersza danych
- Standardowe kontra niestandardowe przypisanie
- Standardowe kontra niestandardowe przypisanie

#### **Lekcja 2: Warunkowe wykonywanie działań w instrukcji**

- Proste rozpatrywanie przypadków wartości
- Złożone rozpatrywanie przypadków wartości

#### **Lekcja 3: Warunkowe wykonywanie instrukcji**

- **Implementacja warunkowej instrukcji**
- Warunkowe wykonanie bloku instrukcji

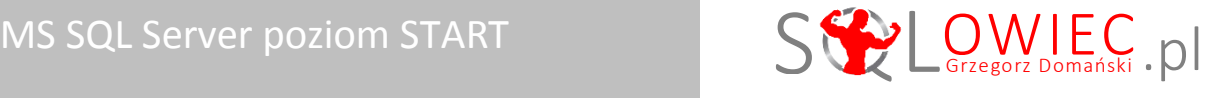

- **Podzapytania w predykatach IF**
- Czytelne zapisy IF … ELSE

#### **Lekcja 4: Wielokrotne wykonywanie instrukcji**

- **Implementacia petli**
- **Sterowanie pętlą**

#### Moduł 2: Widoki

#### **Lekcja 1: Tworzenie i zarządzanie widokami**

- Znaczenie widoków
- Tworzenie widoku
- Wywołanie widoku
- Uzyskanie definicji widoku
- Modyfikacja widoku
- Zmiana nazwy widoku
- Usuwanie widoku

#### **Lekcja 2: Dodatkowe opcje**

- Zamaskowanie definicji widoku
- Wiązanie widoku z bazowymi obiektami

#### Moduł 3: Procedury składowane

#### **Lekcja 1: Tworzenie i zarządzanie procedurami składowanymi**

- Znaczenie procedury składowanej
- Tworzenie procedury składowanej
- Wywoływanie procedury składowanej
- **Uzyskanie definicji procedury**
- Modyfikacja procedury
- Zmiana nazwy procedury
- **Usuwanie procedury**

#### **Lekcja 2: Skalarne parametry wejściowe**

- Potrzeba parametryzacji procedur
- Skalarny parametr wejściowy
- Wiele skalarnych parametrów wejściowych
- Metody przekazywania wartości parametrom
- Wartość domyślna parametrów
- Null w wartości domyślnej parametru skalarnego

#### **Lekcja 3: Procedury składowane i instrukcje modyfikujące dane**

- Wstawianie danych
- Modyfikacja wartości przekazanych parametrów
- Aktualizowanie wartości jednego pola
- Aktualizowanie wartości wielu pól

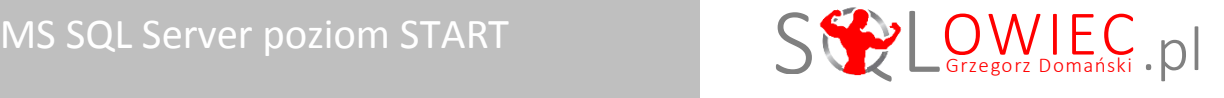

#### **Lekcja 4: Parametry tabelaryczne**

- **EXECO** Zapotrzebowanie na parametry tabelaryczne
- **Typ tabelaryczny**
- Definiowanie parametrów tabelarycznych

#### **Lekcja 5: Parametry wyjściowe**

- **Idea parametrów wyjściowych**
- Definiowanie parametrów wyjściowych

#### **Lekcja 6: Dodatkowe opcje**

Zamaskowanie definicji procedury przechowanej

#### Moduł 4: Funkcje użytkownika

#### **Lekcja 1: Funkcje skalarne**

- **Istota skalarnych funkcji**
- Tworzenie funkcji skalarnej
- Wywołanie funkcji
- Uzyskanie definicji funkcji
- Modyfikacja funkcji
- Zmiana nazwy funkcji
- Usuwanie funkcji
- Wartość domyślna parametrów
- Zamaskowanie definicji funkcji
- Wiązanie funkcji z bazowymi obiektami
- Wartość null w parametrach wejściowych

#### **Lekcja 2: Wbudowane funkcje tabelaryczne**

- Istota wbudowanej funkcji tabelarycznej
- Tworzenie wbudowanej funkcji tabelarycznej
- Wywołanie funkcji tabelarycznej

#### **Lekcja 3: Złożone funkcje tabelaryczne**

- Istota złożonej funkcji tabelarycznej
- Tworzenie złożonej funkcji tabelarycznej
- Wywołanie funkcji tabelarycznej

#### Moduł 5: Transakcje

#### **Lekcja 1: Obsługa błędów**

- Tworzenie komunikatów o błędach
- Kod zwrotny procedury
- Przechwycenie błędów

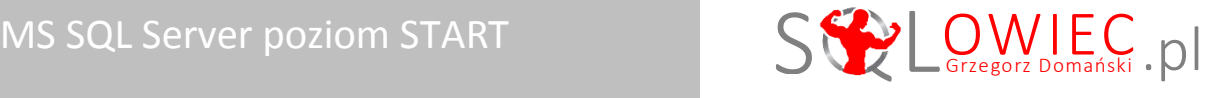

#### **Lekcja 2: Spójność złożonych modyfikacji**

- **EXACCEDIE TRANSALLER**
- Przykład środowiska wymagającego transakcji
- Skutki braku implementacji transakcji w przykładowym środowisku
- Implementacja transakcji
- Efekty implementacji transakcji w przykładowym środowisku

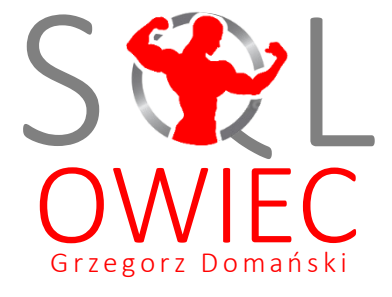

Bądź mistrzem swojej bazy

**Pełna i aktualna oferta szkoleniowa na stronie [www.sqlowiec.pl](http://www.sqlowiec.pl/)**

Program szkolenia jest objęty ustawą o prawie autorskim.

Twoja pełnia wiedzy o SQL